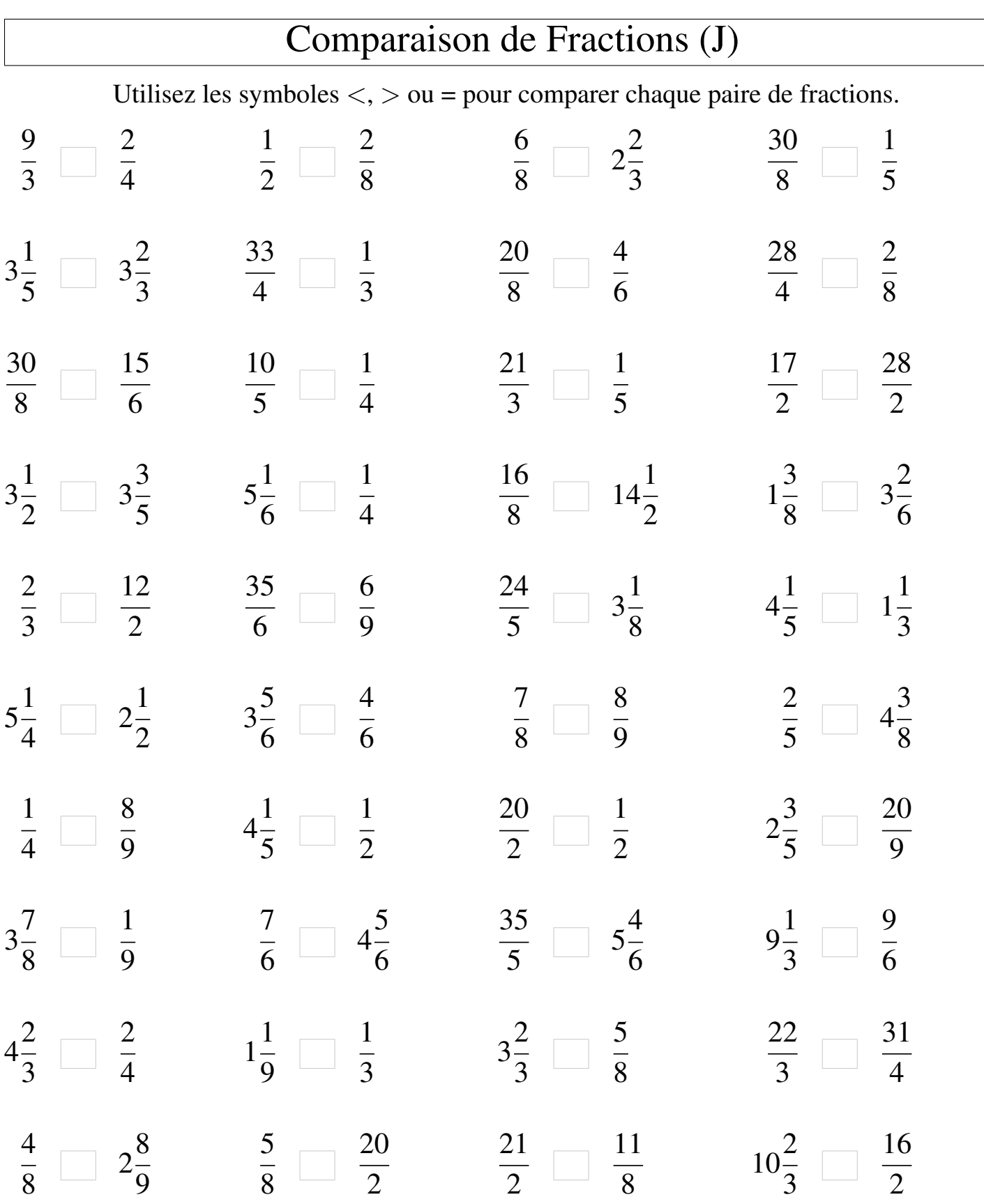

Mathslibres.com